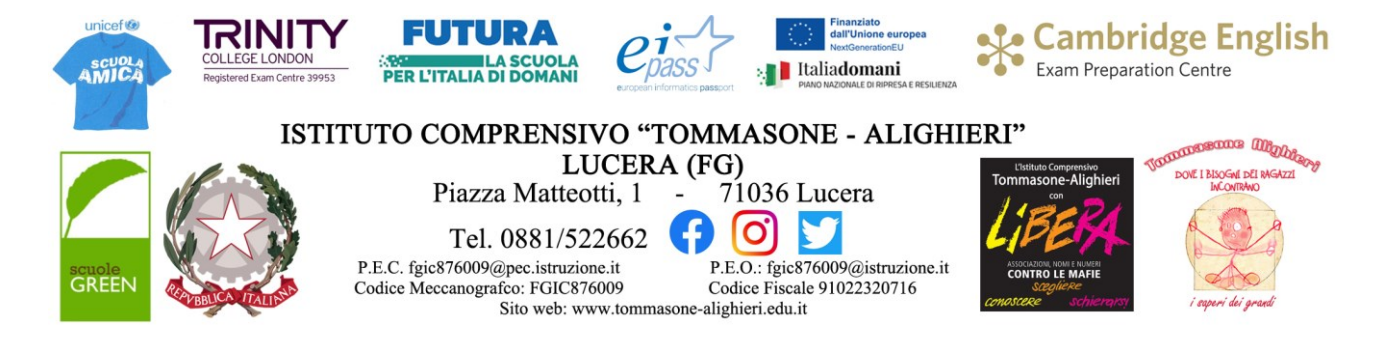

**C.I. n. 565** Lucera, 14.06.2023

• **Ai Genitori alunni classi III Scuola Secondaria di 1° grado**

*(Per il tramite dei Rappresentanti delle classi terze e del RE)*

• **E, p.c. Ai Docenti della Scuola Secondaria di 1° Grado**

**• Sito web - Atti**

## **OGGETTO: Esiti valutazioni finali – Classi III a.s. 2022/2023 –**

Si comunica che:

1) Gli esiti relativi all' **AMMISSIONE** agli Esami conclusivi del Primo Ciclo di Istruzione degli alunni delle **classi terze della Scuola Secondaria di 1° grado**, saranno resi noti a ciascuna classe interessata il giorno **14 giugno 2023**, a partire dalle **ore 12.00.** Inoltre, il tabellone sarà affisso all'Albo fisico della scuola.

 Attraverso il Registro Elettronico, ESITI CLASSE" sarà possibile visualizzare i dati degli scrutini finali relativi alla classe di appartenenza.

> **Lid** Pagella **EB** Esiti Classe Materia

- 2) Il **documento di valutazione** finale della classe III della Scuola Secondaria di 1° grado sarà visibile e scaricabile dal Registro Famiglie nella sezione "CURRICULUM E DOCUMENTI" – "Documenti da Segreteria" a partire da martedì 20 giugno 2023.
- 3) Come anticipato con C.I. n. 537 del 24.05.2023, **l'ESITO finale degli ESAMI** sarà reso pubblico agli interessati il **30 giugno 2023, attraverso il Registro Elettronico e affissione all'Albo fisico della scuola**.

Si informano i sig.ri Genitori che, ai fini del perfezionamento dell'iscrizione dei propri figli alle Scuole Superiori, questa Segreteria provvederà a trasmettere direttamente alla rispettiva Scuola Secondaria di II grado il **Certificato sostitutivo** del diploma relativo al superamento degli Esami conclusivi del primo ciclo di istruzione a.s. 2022/2023.

## **ISTRUZIONI OPERATIVE PER RICHIEDERE LA RESTITUZIONE PAGELLA E CERTIFICATO DELLE COMPETENZE (la Segreteria restituirà solo dopo il 30 giugno 2023)**

Dopo aver effettuato l'accesso al Registro Elettronico Famiglie, selezionare dal menù a tendina il periodo (2° Quadrimestre) e cliccare sull'icona "Pagella" presente nella

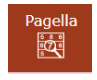

schermata dell'alunno/a; verrà visualizzata una griglia con l'indicazione delle materie, la valutazione espressa in decimi, le ore di assenza, l'eventuale carenza indicata dall'icona e in calce il giudizio globale del livello di apprendimento raggiunto.

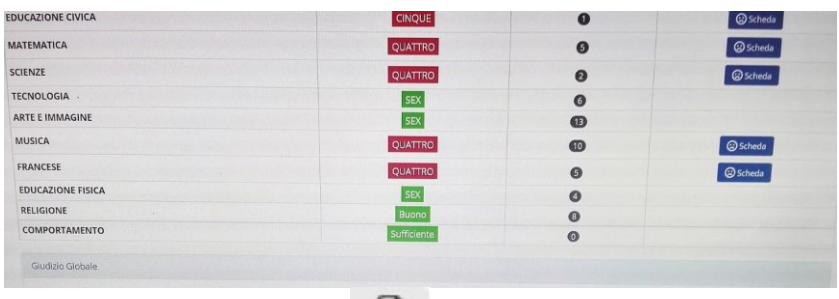

Cliccando su questa icona posta in alto a destra sarà possibile ottenere il file della schermata in formato PDF da conservare e/o stampare. La stampa conterrà i soli dati della frazione temporale selezionata (cioè i dati presenti a video).

Il Certificato delle Competenze sarà visibile contestualmente agli esiti degli Esami di Stato.

Si ringrazia per la collaborazione.

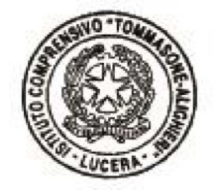

## IL DIRIGENTE SCOLASTICO Francesca CHIECHI

Firma autografa omessa ai sensi dell'art.3, comma 2 del D. Lgs.n.39/1993